## Gta emblem uploader

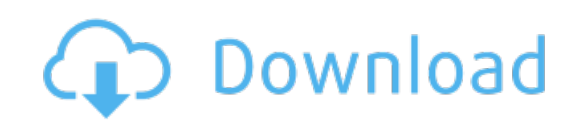

Download: **gta emblem uploader**